# Adobe Photoshop 2021 (version 22) (LifeTime) Activation Code Download X64 (Latest)

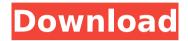

## Adobe Photoshop 2021 (version 22) Crack+ For Windows

If you're a typical user, Photoshop is powerful and robust enough to get you started in the first step without having to rely on an instructor to teach you. But you should know the basics of Photoshop before you start on your project. However, even if you're a seasoned pro, learning the ins and outs of Photoshop's multiple layers and tools can be a challenge. That's why I offer you these tips: \* Make sure you give the program time to calculate things properly. Photoshop, like other image programs, often seems to go off on its own. \* Don't wait for the program to finish. Some features are not simple to implement. You may find that you need to make changes in Photoshop to do what you want. \* Be smart about the mistakes you make. Photographers make many. Just be sure that you know what you're doing. If you make a mistake, you can fix it in Photoshop. Make sure the mistakes are only mistakes. \* Photoshop is ready to use the first time you open the program. If you open the program and leave it idle for an extended time, it will recycle in the end, making the final step of the process take longer than expected. If the final step of the project is to print or otherwise distribute images, this delay may result in loss of time. \* Don't allow your project to become disorganized. If you're using Photoshop and you find yourself getting lost in different layers, switch to the Layers palette and make sure the layers are all in groups. \* Photoshop is a graphical program. If you run into trouble trying to understand what a certain command does, just look at the drawing. If you're still stumped, don't hesitate to call upon your instructor or search the Internet. The first few chapters of this book will take you on a whirlwind tour of Photoshop's multi-faceted features, and the rest of the book will follow along step by step as you apply those features to your photographs. # 1 Getting Started So you want to learn how to use Photoshop. You're a beginner, and all that means is that you don't know exactly how to do something very basic in Photoshop. For example, you can't layer an image without becoming confused. Or you can't print out a picture of your dog. Right? The first thing you need to know about Photoshop is that it really is easy to get started. Even

# Adobe Photoshop 2021 (version 22) Crack + [Mac/Win]

If you are a graphic designer or photographer, you most likely use Photoshop to edit your images. It is also the most reliable editing software you can use. Even though Google can make great image editing apps, Adobe Photoshop is still the premiere choice for editing images. One thing you might not know about Photoshop, however, is that it is the most popular vector editing software. All the vector art you see everywhere is created in Photoshop. Vector files are very useful. For example, if you are creating a logo for a company, instead of using a raster file that requires a lot of space, you can use a vector file that requires no space and will look identical in any program. Vector and raster art can also be combined, allowing you to draw something on a raster image, saving your time and creating a unique

effect. Some Photoshop vector tutorials are featured below. Adobe Photoshop Elements is an alternative to Photoshop. It is a graphics editor for photographers, image editors and hobbyists. It contains most of the features of the professional version but with fewer features and a simpler user interface. Basic features of Adobe Photoshop Elements Saves you time; Perfect for personal use; Easy to navigate; Simple to use; Cheap It is cheaper than traditional Photoshop. You can download Elements for a one-time cost of \$59, which is less expensive than a single Photoshop licence. Since the program is made for people who aren't familiar with graphics editing software, you'll be able to create all the graphics you need to make your digital projects look professional. Adobe Photoshop Elements is an alternative to Photoshop. It is a graphics editor for photographers, image editors and hobbyists. It contains most of the features of the professional version but with fewer features and a simpler user interface. Adobe Photoshop Elements 13 is the most recent version, released in 2017. It contains all the essential features of Photoshop. It includes Face Recognition, which can automatically detect human faces in an image or video, extract multiple facial features, and corrects imperfections to make the face look more authentic. You can apply: Adjust lighting and exposure using a wide range of lighting and exposure settings; Set various effects and filters for the whole image or different areas; Effects such as vignettes, sharpen images, blur photos, and make them sharper; Add noise and grain 388ed7b0c7

2/4

#### Adobe Photoshop 2021 (version 22) Crack+

NOT FOR PUBLICATION FILED UNITED STATES COURT OF APPEALS MAY 19 2018 MOLLY C. DWYER, CLERK U.S. COURT OF APPEALS FOR THE NINTH CIRCUIT KAY STEINBACK, No. 17-35167 Plaintiff-Appellant, D.C. No. 2:17-cv-00297-RSL v. MEMORANDUM\* TOPEKA ENTERPRISES, INC., Defendant-Appellee.

# What's New In Adobe Photoshop 2021 (version 22)?

O: How to make a directory read-only on Windows How do I mark a directory as read-only on Windows? I'm trying to move a folder from root to root with the new root being read-only, root is on drive C:\ new root is on drive F:\ I was told to change the permissions of the root directory using chmod. Question: Is there a way to do this in C#? or some other way to make the drive read-only? A: I don't know how to do it from C# but you can mark the directory "ro" by running (as Administrator) attrib -r -s -h -d C:\ Of course if you were able to do it from C# then you could call that from your C# application. This would be a "dirty trick" though since I assume you want read-only access by normal users. Evaluation of the performances of tree and shrub species and the role of shrub species in nitrogen cycling at a Mediterranean site: an approach based on the analysis of stable isotopes. We evaluated the performances of tree and shrub species in the nitrogen (N) cycle at a Mediterranean site of Tuscany, Italy. The approach was based on a combination of bivariate analysis of the natural abundance of carbon (δ13C) and nitrogen (δ15N) isotopes and a multivariate approach based on stable isotope system (SIS) analysis. The  $\delta$ 15N of Triticum aestivum (wheat) indicated that N derived mainly from the volatilization of soil N and that wheat plants did not take up NH4+ from water. The SIS analysis indicated that annual plants (Chenopodiaceae, Polygonaceae, and Cyperaceae) acted as N sources, whereas shrub species (Ericaceae, Fagaceae, and Vaccinium) acted as N sinks. The bivariate analysis of δ13C and δ15N combined with the SIS analysis indicated that shrubs and species associated with the Mediterranean scrub did not significantly contribute to the internal N cycling, whereas in one site the annual plants did significantly contribute to the internal N cycling. Our results suggest that shrub species perform the N cycle through reclamation of N emitted by animal waste, and the reclamation of the N lost from the soil following N input from the annual

## **System Requirements:**

Minimum: OS: Windows 7/8 Processor: 2 GHz dual core processor Memory: 3 GB RAM Recommended: OS: Windows 8/8.1/10 Memory: 4 GB RAM Hard Drive: 3 GB available space Graphics: Minimum DirectX 11 Network: Broadband Internet connection Additional Notes: Mac Os X users should be aware that some of the Linux-based games may not play properly or at all

https://thebrothers.cl/adobe-photoshop-2021-version-22-4-3-free/

https://susanpalmerwood.com/adobe-photoshop-2022-version-23-2-crack-serial-number-free-registration-code-free/http://yotop.ru/2022/07/05/photoshop-cs3-pc-windows/

https://versiis.com/40104/photoshop-cs4-nulled-with-registration-code-x64-latest-2022/

https://malekrealty.org/adobe-photoshop-2022-version-23-activation-free-download/

https://www.bathnes.gov.uk/system/files/webform/indtang279.pdf

https://fastmarbles.com/wp-content/uploads/2022/07/karchri.pdf

https://laculinaria.de/photoshop-cs4-activation-keygen-for-lifetime/

https://www.yesinformation.com/photoshop-cc-2018-license-key-full/

https://www.afrogoatinc.com/upload/files/2022/07/Ybndnx8UsCK6WXiQmLtg\_05\_65d683c6f479b72a41e0ca0900d27 26b file.pdf

http://educationalliance.org/2022/07/adobe-photoshop-2020-version-21-ib-keygen-exe-activator-x64/

https://wmondemand.com/?p=18049

https://bariatric-club.net/wp-content/uploads/2022/07/yonjam.pdf

https://logocraticacademy.org/wp-content/uploads/2022/07/gouvcass.pdf

https://josebonato.com/adobe-photoshop-cc-2014-free-license-key-download-latest/

https://bluesteel.ie/wp-

content/uploads/2022/07/Adobe Photoshop CC 2015 Version 17 With License Key 3264bit.pdf

https://www.casscoa.org/sites/default/files/webform/Photoshop-CS4.pdf

https://anandabangalore.org/uncategorized/photoshop-cc-2015-version-18-key-generator-product-key-2022

https://www.cakeresume.com/portfolios/photoshop-2021-version-22-2-with-license-kev-d

 $\frac{\text{http://maili.demoe.cn:}112/\text{upload/files/}2022/07/2GDfyogmaNDWtBFu9K9o\_05\_65d683c6f479b72a41e0ca0900d2726}{\text{b. file.pdf}}$ 

https://nailsmerle.com/photoshop-crack-mega-keygen-for-lifetime-win-mac-updated-2022/

https://www.lowerprovidence.org/sites/q/files/vvhlif4626/f/uploads/2021 meeting schedule.pdf

https://sfinancialsolutions.com/wp-content/uploads/2022/07/Photoshop CC 2018.pdf

https://thecryptowars.com/photoshop-2022-with-product-key/

https://wakelet.com/wake/hllalR2N9s4NIv8K6eOT2

https://uwaterloo.ca/arts/system/files/webform/monlon506.pdf

https://www.chiesacristiana.eu/2022/07/05/adobe-photoshop-2022-version-23-free-download-for-pc-2022-new/

https://balancingthecrazy.com/2022/07/04/photoshop-2022-version-23-0-2-product-key/

https://mdmresourcing.com/sites/default/files/webform/Photoshop-2022-Version-2301.pdf